## Package 'tabulate'

February 16, 2022

Title Pretty Console Output for Tables

Version 0.1.0

Description Generates pretty console output for tables allowing for full customization of cell colors, font type, borders and many others attributes. It also supports 'multibyte' characters and nested tables.

License MIT + file LICENSE

Encoding UTF-8

RoxygenNote 7.1.2

LinkingTo Rcpp

Imports cli, magrittr, rlang, Rcpp

SystemRequirements C++11

URL <https://github.com/mlverse/tabulate>, <https://mlverse.github.io/tabulate/>

BugReports <https://github.com/mlverse/tabulate/issues>

**Suggests** rmarkdown, test that  $(>= 3.0.0)$ , emoji

Config/testthat/edition 3

NeedsCompilation yes

Author Daniel Falbel [aut, cre],

Pranav Srinivas Kumar [aut, cph] (Author of included Tabulate code), Martin Moene [aut, cph] (Author of included Variant-lite code), Ihor Kalnytskyi [aut, cph] (Author of included Termcolor code), RStudio [cph]

Maintainer Daniel Falbel <daniel@rstudio.com>

Repository CRAN

Date/Publication 2022-02-16 08:20:01 UTC

### R topics documented:

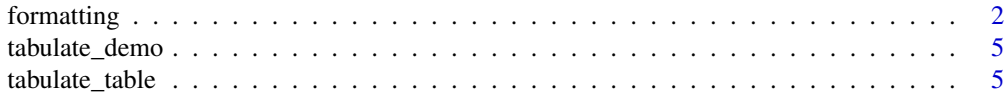

#### <span id="page-1-0"></span>**Index** [7](#page-6-0) **7**

#### Description

Allows changing display characteristics of tables, columns, rows and cells.

#### Usage

```
format_background_color(x, value)
```
format\_border(x, value)

format\_border\_background\_color(x, value)

format\_border\_bottom(x, value)

format\_border\_bottom\_background\_color(x, value)

format\_border\_bottom\_color(x, value)

format\_border\_color(x, value)

format\_border\_left(x, value)

format\_border\_left\_background\_color(x, value)

format\_border\_left\_color(x, value)

format\_border\_right(x, value)

format\_border\_right\_background\_color(x, value)

format\_border\_right\_color(x, value)

format\_border\_top(x, value)

format\_border\_top\_background\_color(x, value)

format\_border\_top\_color(x, value)

format\_color(x, value)

format\_column\_separator(x, value)

format\_column\_separator\_background\_color(x, value)

#### formatting 3

- format\_column\_separator\_color(x, value)
- format\_corner(x, value)
- format\_corner\_background\_color(x, value)
- format\_corner\_bottom\_left(x, value)
- format\_corner\_bottom\_left\_background\_color(x, value)
- format\_corner\_bottom\_left\_color(x, value)
- format\_corner\_bottom\_right(x, value)
- format\_corner\_bottom\_right\_background\_color(x, value)
- format\_corner\_bottom\_right\_color(x, value)
- format\_corner\_color(x, value)
- format\_corner\_top\_left(x, value)
- format\_corner\_top\_left\_background\_color(x, value)
- format\_corner\_top\_left\_color(x, value)
- format\_corner\_top\_right(x, value)
- format\_corner\_top\_right\_background\_color(x, value)
- format\_corner\_top\_right\_color(x, value)
- format\_font\_align(x, value)
- format\_font\_background\_color(x, value)
- format\_font\_color(x, value)
- format\_font\_style(x, value)
- format\_height(x, value)
- format\_hide\_border(x)
- format\_hide\_border\_bottom(x)
- format\_hide\_border\_left(x)

4 formatting

```
format_hide_border_right(x)
```
format\_hide\_border\_top(x)

format\_locale(x, value)

format\_multi\_byte\_characters(x, value)

format\_padding(x, value)

format\_padding\_bottom(x, value)

format\_padding\_left(x, value)

format\_padding\_right(x, value)

format\_padding\_top(x, value)

format\_show\_border(x)

format\_show\_border\_bottom(x)

format\_show\_border\_left(x)

format\_show\_border\_right(x)

format\_show\_border\_top(x)

format\_width(x, value)

#### Arguments

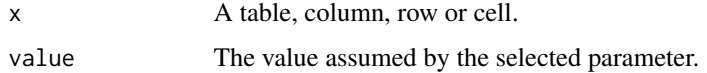

#### Value

The same as the input invisibly.

#### Examples

```
table <- tabulate_table()
table %>%
  table_add_row("hello") %>%
  table_add_row("world")
```
table %>% format\_hide\_border\_bottom() %>%

#### <span id="page-4-0"></span>tabulate\_demo 5

format\_width(50)

table

tabulate\_demo *Generated demonstration tables*

#### Description

Print two tables showing most of possible functionalities in tabulate.

#### Usage

tabulate\_demo()

#### Value

NULL invisibly.

<span id="page-4-1"></span>tabulate\_table *Create a new tabulate table*

#### Description

Create a new tabulate table

#### Usage

```
tabulate_table()
```
table\_add\_row(table, row)

#### Arguments

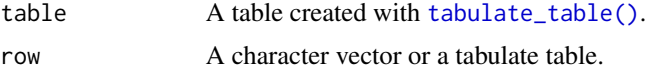

#### Value

A tabulate\_table.

#### Functions

• table\_add\_row: Adds rows to the table.

6 tabulate\_table

#### Examples

```
table <- tabulate_table() %>%
  table_add_row("hello") %>%
  table_add_row("world")
table
```
# <span id="page-6-0"></span>Index

format\_background\_color *(*formatting*)*, [2](#page-1-0) format\_border *(*formatting*)*, [2](#page-1-0) format\_border\_background\_color *(*formatting*)*, [2](#page-1-0) format\_border\_bottom *(*formatting*)*, [2](#page-1-0) format\_border\_bottom\_background\_color *(*formatting*)*, [2](#page-1-0) format\_border\_bottom\_color *(*formatting*)*, [2](#page-1-0) format\_border\_color *(*formatting*)*, [2](#page-1-0) format\_border\_left *(*formatting*)*, [2](#page-1-0) format\_border\_left\_background\_color *(*formatting*)*, [2](#page-1-0) format\_border\_left\_color *(*formatting*)*, [2](#page-1-0) format\_border\_right *(*formatting*)*, [2](#page-1-0) format\_border\_right\_background\_color *(*formatting*)*, [2](#page-1-0) format\_border\_right\_color *(*formatting*)*, [2](#page-1-0) format\_border\_top *(*formatting*)*, [2](#page-1-0) format\_border\_top\_background\_color *(*formatting*)*, [2](#page-1-0) format\_border\_top\_color *(*formatting*)*, [2](#page-1-0) format\_color *(*formatting*)*, [2](#page-1-0) format\_column\_separator *(*formatting*)*, [2](#page-1-0) format\_column\_separator\_background\_color *(*formatting*)*, [2](#page-1-0) format\_column\_separator\_color *(*formatting*)*, [2](#page-1-0) format\_corner *(*formatting*)*, [2](#page-1-0) format\_corner\_background\_color *(*formatting*)*, [2](#page-1-0) format\_corner\_bottom\_left *(*formatting*)*,  $\mathcal{D}$ format\_corner\_bottom\_left\_background\_color *(*formatting*)*, [2](#page-1-0) format\_corner\_bottom\_left\_color *(*formatting*)*, [2](#page-1-0) format\_corner\_bottom\_right

*(*formatting*)*, [2](#page-1-0) format\_corner\_bottom\_right\_background\_color *(*formatting*)*, [2](#page-1-0) format\_corner\_bottom\_right\_color *(*formatting*)*, [2](#page-1-0) format\_corner\_color *(*formatting*)*, [2](#page-1-0) format\_corner\_top\_left *(*formatting*)*, [2](#page-1-0) format\_corner\_top\_left\_background\_color *(*formatting*)*, [2](#page-1-0) format\_corner\_top\_left\_color *(*formatting*)*, [2](#page-1-0) format\_corner\_top\_right *(*formatting*)*, [2](#page-1-0) format\_corner\_top\_right\_background\_color *(*formatting*)*, [2](#page-1-0) format\_corner\_top\_right\_color *(*formatting*)*, [2](#page-1-0) format\_font\_align *(*formatting*)*, [2](#page-1-0) format\_font\_background\_color *(*formatting*)*, [2](#page-1-0) format\_font\_color *(*formatting*)*, [2](#page-1-0) format\_font\_style *(*formatting*)*, [2](#page-1-0) format\_height *(*formatting*)*, [2](#page-1-0) format\_hide\_border *(*formatting*)*, [2](#page-1-0) format\_hide\_border\_bottom *(*formatting*)*, [2](#page-1-0) format\_hide\_border\_left *(*formatting*)*, [2](#page-1-0) format\_hide\_border\_right *(*formatting*)*, [2](#page-1-0) format\_hide\_border\_top *(*formatting*)*, [2](#page-1-0) format\_locale *(*formatting*)*, [2](#page-1-0) format\_multi\_byte\_characters *(*formatting*)*, [2](#page-1-0) format\_padding *(*formatting*)*, [2](#page-1-0) format\_padding\_bottom *(*formatting*)*, [2](#page-1-0) format\_padding\_left *(*formatting*)*, [2](#page-1-0) format\_padding\_right *(*formatting*)*, [2](#page-1-0) format\_padding\_top *(*formatting*)*, [2](#page-1-0) format\_show\_border *(*formatting*)*, [2](#page-1-0) format\_show\_border\_bottom *(*formatting*)*, [2](#page-1-0)

8 **INDEX** 

```
format_show_border_left
(formatting
)
,
2
format_show_border_right
(formatting
)
,
2
format_show_border_top
(formatting
)
,
2
format_width
(formatting
)
,
2
2
```
table\_add\_row *(*tabulate\_table *)* , [5](#page-4-0) tabulate\_demo , [5](#page-4-0) tabulate\_table , [5](#page-4-0) tabulate\_table() , *[5](#page-4-0)*